# **OS JOGOS NO COMPUTADOR**

**F**<br>de 1992 s<br>ware". azemos uma pausa na análise de jogo para observarmos o balanço destas primeiras semanas ob a legislação do "soft- Os me

Desde Dezembro de 91, o mercado dos videojogos tem evoluído a um ritmo impressionante. O consumidor tem ao seu dispor alguns dos melhores títulos publicados no estrangeiro.

Os jogos mais procurados são os de baixo preço, sendo na maioria títulos antigos de boa qualidade, cuja venda no mercado pirata não satisfez o utilizador. É uma boa oportunidade para comprar alguns dos clássicos nas devidas condições.

Mas, além desta gama de jogos, também são igualmente vendidos os títulos mais dispendiosos, habitualmente entre os 9 mil e 13 mil escudos. São jogos onde não se discute o preço, mas a qualidade. Costumam ser "devorados" pelos apreciadores de bons jogos - aventuras, simuladores. estratégia.

Há firmas que já estão a trabalhar numa outra dirccção, e com certeza é o próximo passo a seguir por muitas outras empresas: a tradução!

A Portidata, sob o selo da Naja, distribui "software" com instuções cm português. O respectivo catálogo ainda é pequeno, mas já inclui êxitos como "ThunderHawk" e "Lemmings". Os restantes títulos comercializados pela Naja são "Double Dragon III", "Amazing Spider Man", "Hero Quest" e "Volfied". É uma boa selecção. A excepção do "Hero Quest" são jogos de acção, mas no futuro serão contemplados

outros géneros.

Há notícias de um concurso de "software" recreativo para o Commodore Amiga e compatíveis PC. Os melhores títulos serão vendidos pelas lojas e, o melhor de todos, se tiver qualidade suficiente, pode ver o seu nome divulgado além-fronteiras. porque será editado no estrangeiro.

Mas isto são apenas as linhas básicas. Voltaremos a este assunto brevemente, com mais informações. Entretanto, comecem já a fazer planos sobre o vosso jogo.

Os que não sabem programar avisem familiares ou amigos sobre este evento, porque vai ser algo realmente interessante e importante para a produção de "software" nacional.

Outra notícia do agrado dos consumidores de videojogos é o surgimento de uma nova empresa distribuidora de "software" recreativo, a Metromédia. A firma vem assegurar a distribuição cm Portugal dc algumas empresas de renome como a Accolade, Microprose, Electronic Arts, Mindscape, Lucasfilm Games... Além dos jogos, a Metromédia irá distribuir periféricos, joystick e roller mouses.

O catálogo da firma inclui títulos como "Home Alone", "Wing Commandcr", "Elvira", "4D Sports Driving", "Chuck Yeagers ATF2", "Railroad Tycoon", "Castlcs", "UMS II", "Centurion", etc... A lista é extensa e uma das políticas da firma é a constante actualização. Óptimo!

P'ra quê falar mais! A evolução dos viedeojogos em Portugal é isto mesmo...

# **EM <sup>1992</sup> POKES & DICAS**

#### **Spectrum:**

**"Cabal" -** Pokc 35008.0 **"Wells <sup>e</sup> Fargo" -** Premir as teclas "WEST" para jogar com vidas infinitas

**"Desperado II" -** Teclar "FREUD" no menú da primeira fase e "CLM" na segunda para obter vidas ilimitadas

**"Pick'n'Pile" -** Poke 34551,0

"Swiv" - Escrever "GIGER" na tabela da pontuação para obter vidas infinitas

**"La Aventura Original" -** Códigos de acesso: TIMACUS,<br>BATRACIO, WHALKIRIS, WHALKIRIS, GUÁCHARO

**"Madmix II"** - Após <sup>a</sup> apresentação dos créditos escrever"SPABI-LAO" para jogar com vidas infinitas

**"Spherical" -** Códigos de acesso aos níveis mais avançados: RADA-GAST. YARMAX. ORCSLAYER. SKYFIRE. MIRGAL

**"Scooby Doo & Scrapy Doo"** No desenho de apresentação escrever "HELP" para obter vidas ilimitadas

**"Mystical" -** Poke 24992,0

**"Navy Seals" -** Na tabela da pontuação introduzimos a palavra "CLUBBING SEASON", durante o jogo ao premir a tecla "Enter" avançamos um nível e "W" permite-nos a escolha da arma

**"La Espada Sagrada" -** Teclar "TINA" para obter vidas infinitas

**"Total Recall" -** Escrever "1N-ACTIVE MINDS" na tabela da pontuação para jogar com vidas ilimitadas

## **Compatíveis PC:**

**"Prehistorik" -** Ecrever "CHEAT" durante o carregamento do jogo para ficar com vidas infinitas

**"Labo" -** Códigos de acesso: OOVI, PO+A, BRR1

"**E-Motion**" - Premir "D" para passar de nível

**"Populous" -** Códigos de acesso aos cenários mais avançados: SCO-QUEMET, MORINGIL, BADA-CON, CORPEMAM

**"Enchanted" -** Escrever "BI-FIDUS48"

**"F-19" -** Premir "Alt" "R" para restaurar as munições

### **Atari ST:**

**"Space Ace II"** - Durante o jogo escrever "CADAVERRA" para aceder ao"cheat mode" (também funciona com a palavra "CQDQVERRQ")

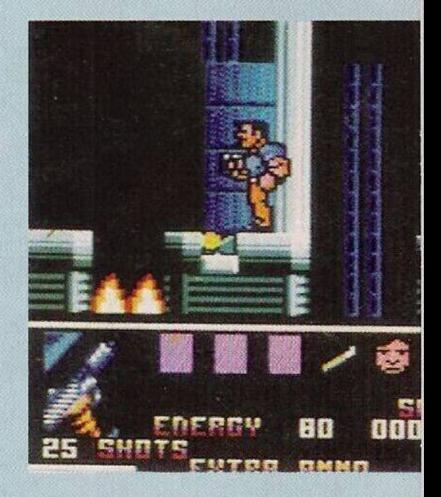

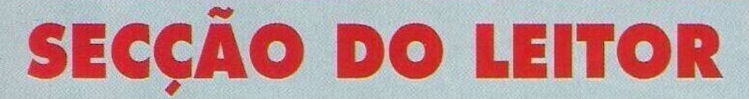

**O** leitor **César Martinho** no próximo mês de Abril irá comprar a consola Mega Drive da Sega e pretende da nossa parte uns conselhos sobre os jogos a comprar. Na mesma linha do "Shinobi" há o "Shadow Dancer" e o "Revenge of Shinobi".

Quanto <sup>à</sup> qualidade do "Mickey - Castle of Ilusion", é indiscutível. Trata-se de um dos melhores jogos de acção/plata-formas com a "magia" da Disney. Outros títulos igualmcnte impres-cindíveis são o "Altered Beast", "Sonic the Edgehog", "Golden Axe" e "Ghouhog", "Golden Axe" e "Ghou-<br>1s'n'Ghosts". Finalizamos esta secção com os pequenos anúncios de venda:

**Commodore Amiga** com expan-são <sup>e</sup> "drive" externa - **Carlos Garcia, Telf: 4745119 (dia) e 4740289 (noite)**

**Spectrum 128k+2** com monitor monocromático - **Aires Carreira Marques, Rua Prin-cipal, Guia-**

**Oéste, 3125 Guia MSX DPC-200 - Carlos Nuno, telefone: 714192**

**Commodore Amiga** com <sup>1</sup> mega <sup>e</sup> monitor policromático - **Ricardo, telefone 7150738**

**Spectrum+2A - Hélder, telefone: 2022409**

**Commodore <sup>64</sup> - Luália Igreja, Rua Augusto Costa, lote H, I<sup>o</sup> dto, 1500 Lisboa, telefone: 707315**

**PC AT286** com monitor policromático - **Paulo Marques, Rua Maria Lamas, 7, 1° dto, 2600 V.F. Xira, telf: 063/31697**

**Mouse Olivetti - Miguel Sal-vador da Silva, Aldeia Branca, Areias de Pêra, 8365 Armação de Pêra**

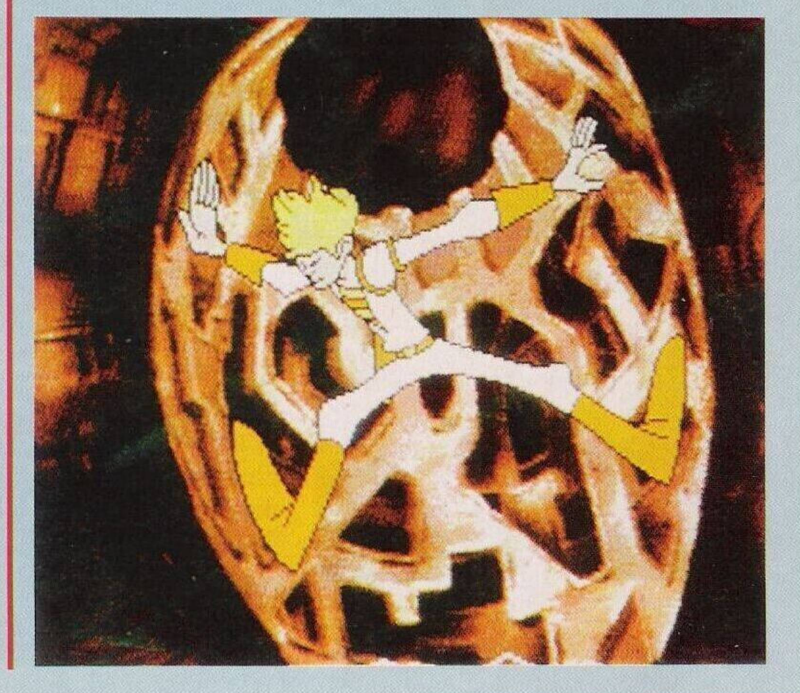

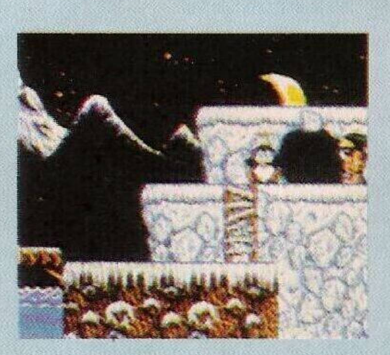

"Rodland" - Escrevcer "BIG BOSS" na tabela da pontuação para jogar com vidas infinitas<br>"Cisco Heat" - Pausar o jogo e teclar "TIME UP" para obter vidas infinitas

Desde já agradecemos aos leitores Bruno Fonseca, Marco Manuel, "Over Games", Carlos Nugas, "Spunik Soft" e Luís Manuel Guerra pela colaboração neste espaço

Continuem a escrever-nos para "Correio da Manhã", "Os Jogos no Computador", Rua Mouzinho da Silveira, 27, 1200 Lisboa.

Entretanto, prosseguimos e finalizamos esta seccão com a solução do "Space Quest III": ... aproximamonos da máquina e examinamo-la ("look machine").

O jogo chama-se "Astro Chicken" e o objectivo é aterrar a galinha numa plataforma apropriada. Sempre que pousarmos no local errado, perdemos uma vida. Podemos controlar e para a queda da galinha usando so cursores.

Depois de explicadas as regras do jogo, inserimos uma moeda na máquina ("insert buckazoid") e continuamos a jogar até encontrarmos uma mensagem descodificada. Ao usarmos o anel ("use ring") descobrimos que se trata de um pedido de socorro.

Alguém está detido na Lua Pestulon. Esse planeta está envolvido por uma campo de forças. Antes de tomarmos qualquer medida temos que destruir a protecção, cuja origem é desconhecida pelos autores da mensagem.

Os seguranças da Scumsoft (entidade que mantém encarcerados os prisioneiros) estão equipados com

armas de geleia. Entramos no túnel de acesso à nave e penetramos ("open ship"). Já no seu interior introduzimos os comandos para levantar voo e escolhemos como destino o Planeta Ortega.

 $(138$ 

### **Em Ortega**

Ao aterrarmos nesse planeta reparamos que o local está em constante actividade vulcânica. Precisamos de protecção, para tal basta usarmos um fato térmico ("use underwear"). A seguir abandonamos a nave ("stand", "leave") e começamos a explorar o planeta. Andamos um ecrã na direcção sul e outro para oeste. Neste último vemos uma passagem para sul. Ao

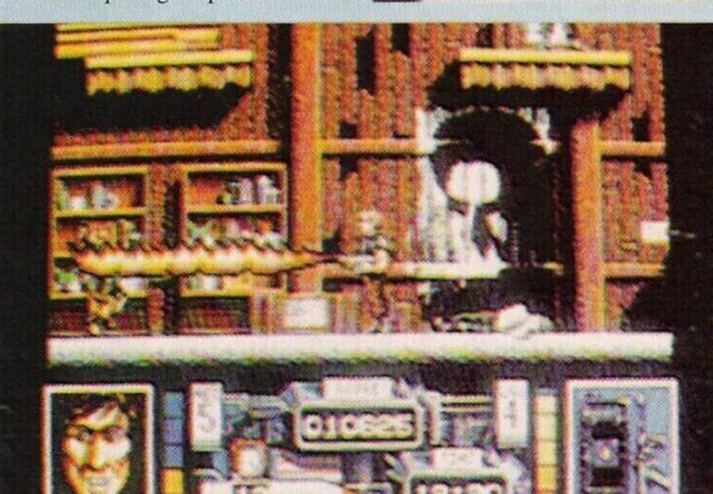

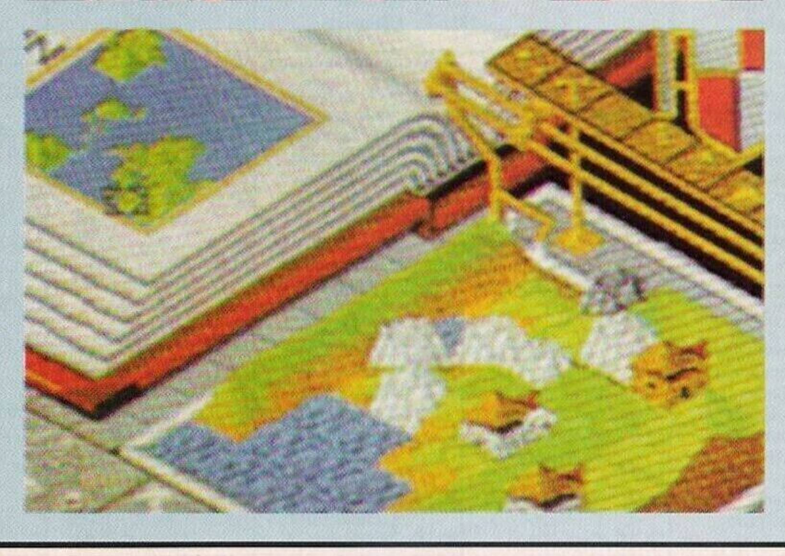

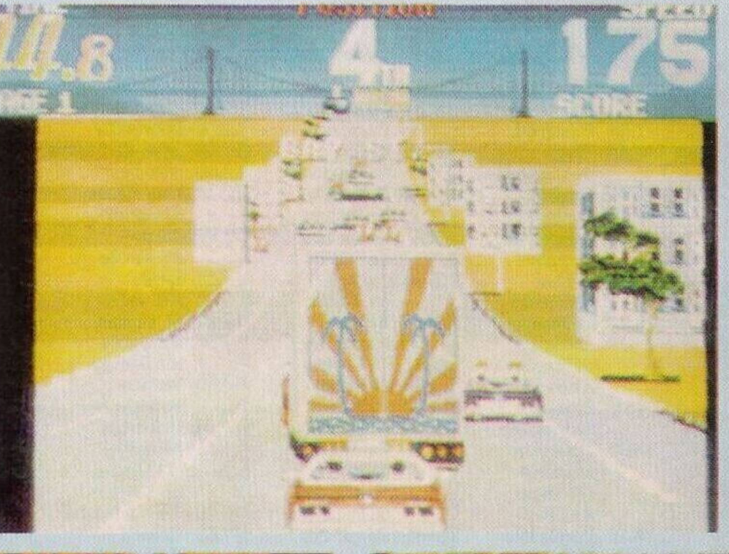

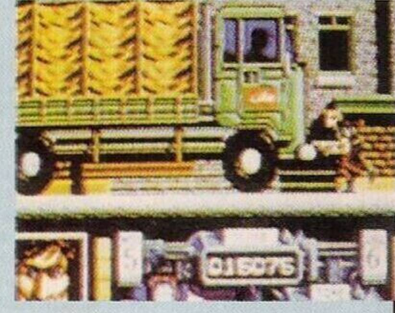

seguirmos por esse caminho, verificamos que a superfície de Ortega é instável. A partir deste momento temos que nos deslocar com o máximo de cuidado.

Continuando na direcção sul avistamos um grupo de geólogos. Se nos aproximarmos demasiado somos atacados, pelo que esperamos pacientemente que o grupo abandone o planeta num veículo espacial.

Aproximamo-nos do local recentemente analisado e examinamos os objectos deixados pelos cientistas: um telescópio, um anemógrafo, um sismógrafo e um outro objecto.

Usamos o telescópio ("look in scope") e, ao olharmos através dele, descobrimos o gerador do campo de forças que envolve Pestulon. Apanhamos o poste do anemómetro ("get pole") e um pouco abaixo deste objecto recolhemos um detonador ("get detonator").

Continua...

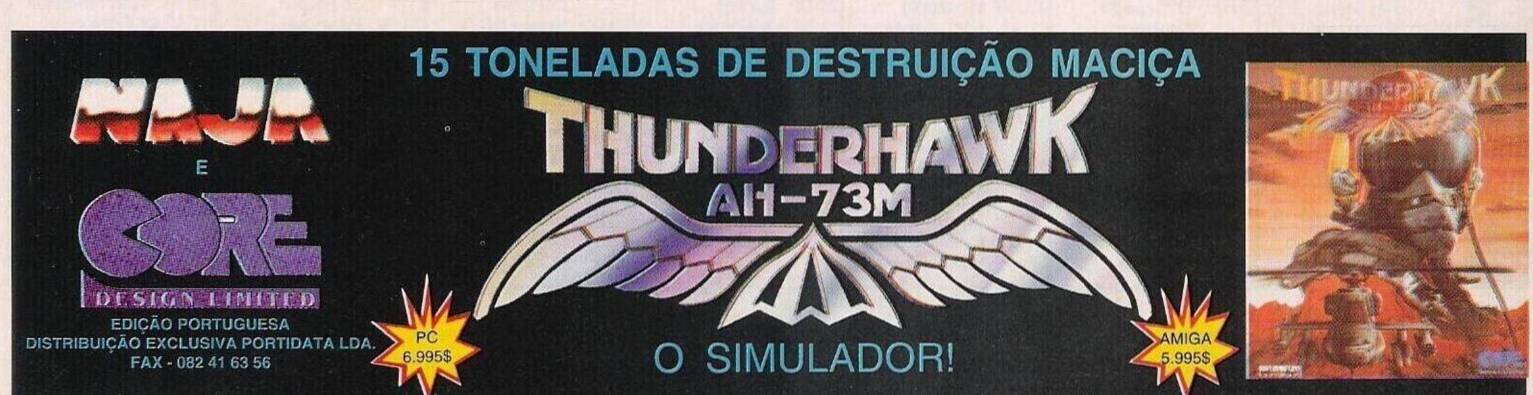